## Make Manual Credit Card [Machines](http://getdocs.tomsorg.com/docs.php?q=Make Manual Credit Card Machines) >[>>>CLICK](http://getdocs.tomsorg.com/docs.php?q=Make Manual Credit Card Machines) HERE<<<

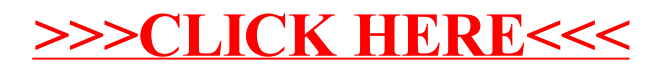